, tushu007.com

## <<Visual Basic

书名:<<Visual Basic程序设计教程>>

- 13 ISBN 9787121104428
- 10 ISBN 7121104423

出版时间:1970-1

页数:326

PDF

更多资源请访问:http://www.tushu007.com

 $,$  tushu007.com

 $<<$ Visual Basic $>>$ 

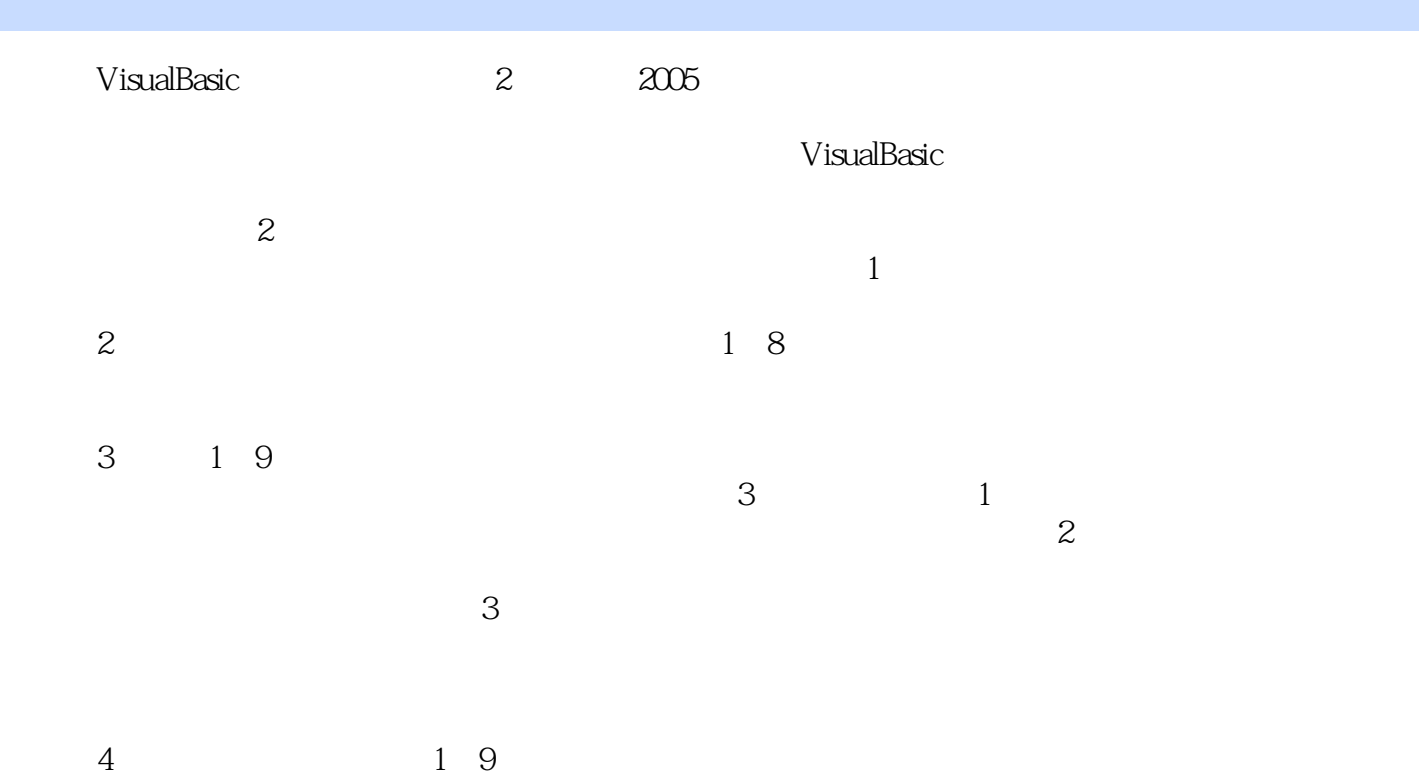

 $,$  tushu007.com  $<<$ Visual Basic $>>$ Visual Basic and  $\frac{3}{10}$  $MDI$ Wisual Basic and Solid Structure and Structure Structure and Structure and Trust Structure Structure and Structure Structure Structure Structure Structure Structure Structure Structure Structure Structure Structure Structu

 $<<$ Visual Basic

1 Visual Basic 1 1.1 Visual Basic 1 1.2 1 1.3 1 8 1.4 Visual Basic 6.0 3 1.5 Visual Basic 6.0 4 1.5.1 4  $1.52$   $5$   $1.53$   $5$   $1.54$   $6$   $1.55$   $6$   $1.56$ (6) 1.5.7 (6) 1.5.8 (7) 1.5.9 (7) 1.5.10 7 1.6 Visual Basic 6.0 8 1.6.1 8 1.6.2 8 1.6.3 8 1.64 9 1.7 Visual Basic 6.0 11  $1.7.1$  11  $1.7.2$  13  $1.8$  16  $1.9$  —— 18 21 2 Visual Basic 25 2.1 25 2.1.1  $25\quad21.2$   $27\quad2.2$   $28\quad2.21$   $28\quad2.22$ 变量声明(28)2.2.3 变量的作用域(29)2.2.4 常量(30)2.3 运算符和表达式(31)2.3.1 运算符(31 2.3.2 33 2.4 33 2.4.1 33 2.4.2 33 2.4.3 37 2.5 40 2.5.1 41 2.5.2 41 2.5.3 42 2.6 44 2.6.1 44 2.6.2 45 2.6.3 45 2.64 46 2.6.5  $47$   $27$   $48$   $28$   $\qquad$   $\qquad$   $\qquad$   $49$ 52 3 57 31 57 31.1 57 31.2  $58\quad32$  62 3.3 65 3.31 65 3.3.2 66 3.3.3 Tab 68 3.4 68 3.5 71 3.6 72 3.7 74 38 77 39 79 310 80 311 (82) 3.12 87 3.13 89 3.14 OLE 95 3.15 --09 109 4 116 41 116 41.1  $117$  4.1.2  $122$  4.1.3  $124$  4.2  $129$  4.2.1 ImageList 129 4.2.2ToolBar 130 4.2.3ToolBar 133 4.3 134 4.4 136 4.4.1 136 4.4.2 136 4.4.3  $144$   $45$   $146$   $46$   $\qquad \qquad --$ 151 154 5 160 5.1 160 5.1.1 MouseDown MouseUp MouseMove 160 5.1.2 Click DblClick 162 5.1.3 163 5.2 OLE 166 5.3 170 5.3.1 KeyDown KeyUp 170 5.3.2 KeyPress 171 5.4 171 5.4.1 GotFocus 171 5.4.2 LostFocus 171 5.5 —— 用程序的设计(172)习题五(178)第6章 文件系统(184)6.1 利用传统的文件操作方法访问文件 184 6.1.1 184 6.1.2 188 6.1.3 190 6.1.4  $191\quad62$   $192\quad63$   $195\quad64$   $--$ 196 200 7 205 7.1 205 7.1.1 205 7.1.2 Visual Basic 206 7.2 器VISDATA(207)7.2.1 可视化数据管理器VISDATA简介(207)7.2.2 可视化数据管理器应用实例 (207)7.3 利用Data控件访问数据库(212)7.3.1 Data控件的常用属性(212)7.3.2 Data控件的常用事件 (214)7.3.3 Data控件的常用方法(215)7.3.4 Recordset对象(215)7.3.5 数据绑定的概念及数据绑定控 件(217)7.4 利用ADO技术访问数据库(223)7.4.1 使用ADODC控件访问数据库(224)7.4.2 利  $ADO$  233 7.5 SQL 237 7.6  $---$ 240 250 8 256 8.1 256 8.2 API  $259\,83\qquad\text{OLE}$   $265\,84$  —— 265 267 9 270 9.1  $270$  9.1  $270$  9.2 272 9.2.1 272 9.2.2 274 9.3 276 9.3.1 Err 276 9.3.2 277 9.3.3 277 9.4 278 9.4.1 278 9.42 279 9.43 281 9.4.4 282 283 10 287 10.1 287 10.2 315

 $,$  tushu007.com

<<Visual Basic

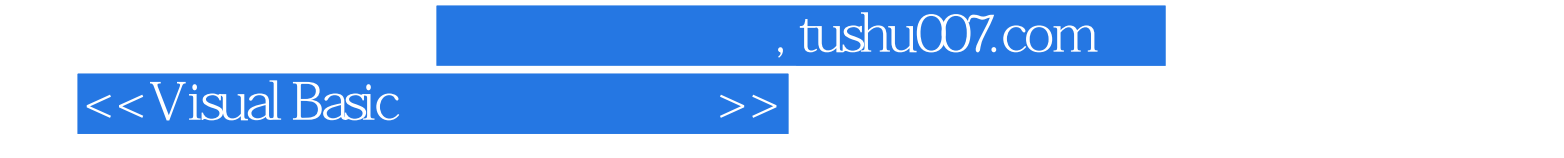

本站所提供下载的PDF图书仅提供预览和简介,请支持正版图书。

更多资源请访问:http://www.tushu007.com